## **Hinweise zum Umstieg ServerG neu**

Unser Schulserver "ServerG" läuft seit vielen Jahren 24 Stunden am Tag, 365 Tage im Jahr. Er ist nun schwer in Jahre gekommen: Das, was Schüler und Lehrer für die Textverarbeitung schon lange auf dem Schreibtisch stehen haben, hat mehr Power, als das Herz des Schulnetzes, das 120 Client-Rechner bedient und die Benutzerkonten von mehr als 800 Personen vorrätig hält. Nicht umsonst häuften sich in letzter Zeit die Probleme und es kam vermehrt auch zu Ausfällen. Wir steigen deswegen in den Sommerferien auf neue Hardware um.

Wir werden das neue System nicht mit Altlasten beschweren: Alle **Benutzerkonten** werden gelöscht und neu angelegt werden. Hierdurch ändern sich in Einzelfällen Eure Benutzernamen im neuen Schuljahr - auf jeden Fall aber erhaltet Ihr ein neues Passwort.

Hier einige beachtenswerte Hinweise zu den Arbeiten, die unsere Benutzer selbst erledigen müssen. Die Klassenlehrer/innen informieren bitte Ihre Klassen hierüber:

- Fertigt eine **Datensicherung** Eures Homeverzeichnisses an. Bringt hierzu entweder einen USB Stick ausreichender Größe mit in die Schule oder kopiert Euch Eure Dateien über's Internet mit Hilfe unseres Webinterfaces [Horde](https://serverg.kvfg.tue.schule-bw.de/horde3) auf den heimischen Rechner.
- Solltet Ihr Teilnehmer an Projekten gewesen sein, die eigene Datenverzeichnisse auf dem Schulserver unterhalten, dann sichert auch diese Daten. Denkt auch an die Daten in den Tauschverzeichnissen Eurer Klasse bzw. Eurer Stufe oder Benutzergruppe.
- Vergesst nicht, in Horde nach Euren Mails zu sehen. Wenn es darunter Nachrichten hat, die Ihr gerne behalten wollt, dann schickt diese aus Horde an eine andere Mailadresse weiter.

Eine Datensicherung des alten Servers wird von uns zwar erstellt - die Extraktion einzelner Dateien aus einer solchen ist aber mit großem Aufwand verbunden und kann deswegen nur in gut begründeten Einzelfällen erfolgen. Eine Erfolgsgarantie gibt es nicht. Kostenlos ist diese Arbeit auf Grund des Aufwands außerdem auch nicht: Wir verlangen für die Datenextraktion 1. die persönliche Anwesenheit der Person, die dies von uns verlangt, über den gesamten Zeitraum des Vorgangs 2. die Versorgung der Netzwerker mit Getränken und Süßigkeiten in diesem Zeitraum 3. verpflichtet sich die Person, die uns mit derartiger Arbeit aufhält, dazu, während des gesamten Vorgangs unermüdlich unsere tolle Arbeit zu loben und sich selbst wegen der eigenen Vergesslichkeit zu geißeln. Alles klar?

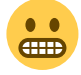

## Zum **Zeitplan** für den Umstieg:

1. bis 4. Sommerferienwoche: Der alte Server läuft weiter. Daten müssen von den Benutzern gesichert werden. Eine Anmeldung an Moodle ist möglich.

5. Sommerferienwoche: Der alte Server wird heruntergefahren und das neue System wird eingerichtet. Moodle und andere Webdienste sind nicht nutzbar.

6. Sommerferienwoche: Lehrer/innen finde Ihre neuen Zugangsdaten im Fach. MRBS und Moodle etc. sind wieder nutzbar.

1. bis 2. Schulwoche: Die Schüler/innen erhalten Ihre neuen Zugangsdaten.

**Informationen** zum Stand der Arbeiten sind wie immer (in erträglichem Umfang) im ServerG Blog zu finden - also hier:<https://www.kvfg.org/> Sollte sich jemand für jedes Detail der Arbeiten interessieren,

dann gibt es diese übertrieben verbosen Informationen hier: <http://identi.ca/kvfgnetzstatus>

Drückt uns die Daumen, dass alles glatt geht.

[Download dieser Seite als PDF](https://www.kvfg.net/wiki/lib/exe/fetch.php?media=blog:kvfgnetz_umstiegaufservergneu.pdf)

From: <https://www.kvfg.net/wiki/> - **KvFG Wiki**

Permanent link: **[https://www.kvfg.net/wiki/doku.php?id=blog:hinweise\\_zum\\_umstieg\\_serverg\\_neu](https://www.kvfg.net/wiki/doku.php?id=blog:hinweise_zum_umstieg_serverg_neu)**

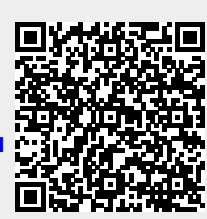

Last update: **2011/07/23 10:28**